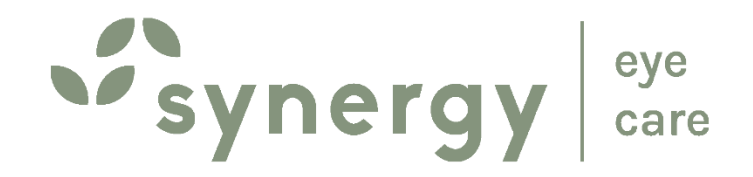

## **Synergy Eye Care**

**A-10, South Extension 2, New Delhi 1791, Sector 52, Gurugram www**.**[synergyeye.com](http://www.synergyeye.com/)**

How to photograph eyes with a cellphone camera

A visual guide

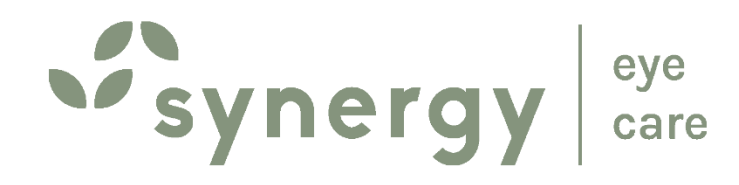

#### Make the patient stand facing a light source. Stand about 6 inches away facing the patient.

Use diffused ambient lighting like from a window, and nota focused spotlight.

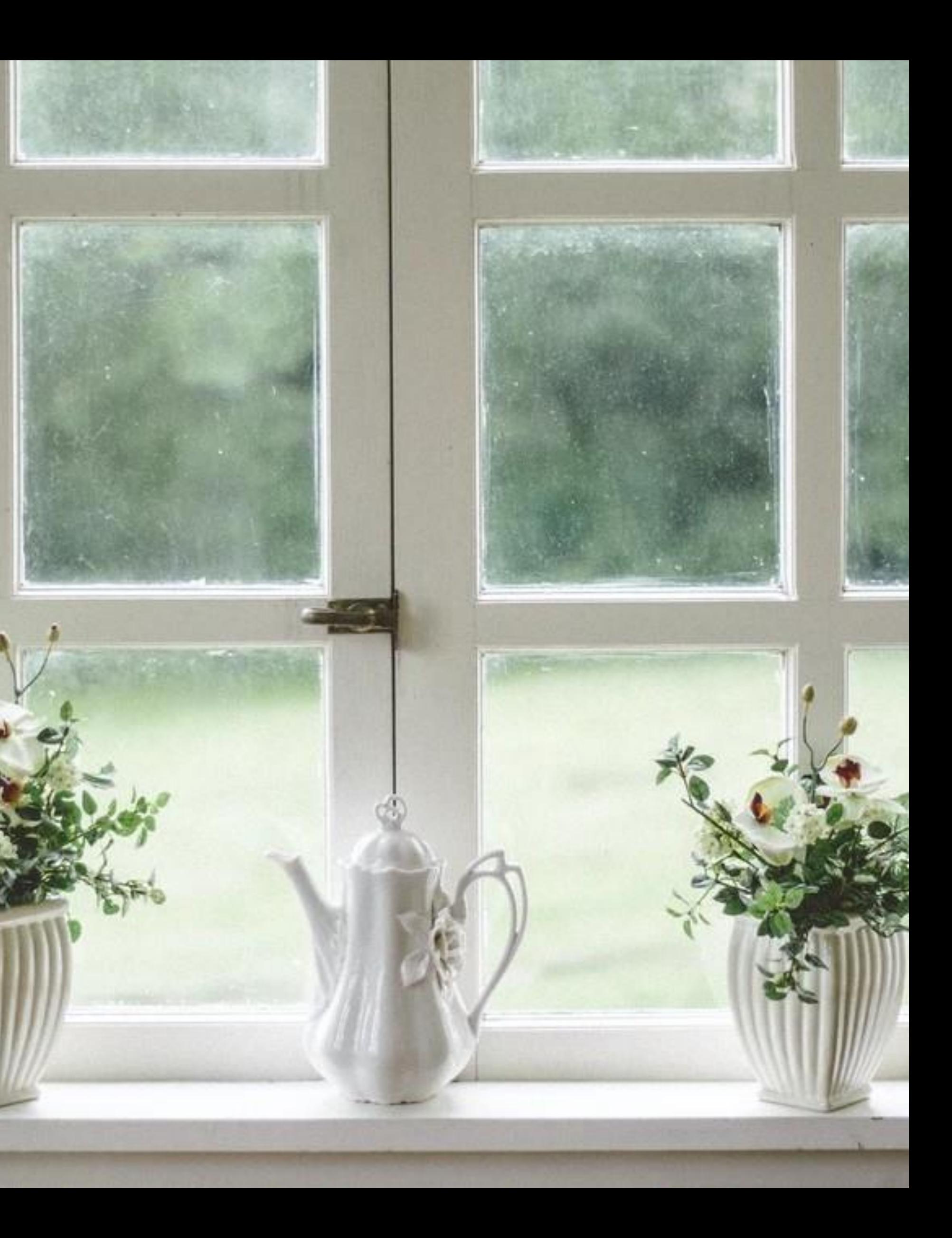

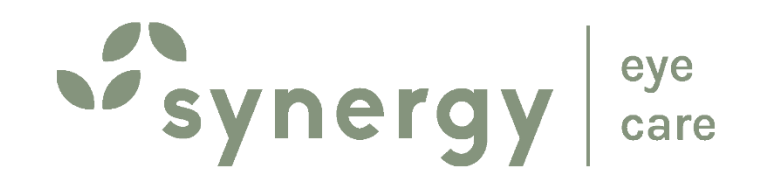

#### TO CLICK A **SINGLE** EYE: Hold the phone parallel to the eye at eye-level.

Open your phone camera.

Zoom to fit the eye in the centre of the frame.

Keep some margin around the eye in order to capture the full eye.

Set camera-focus at the eye and click.

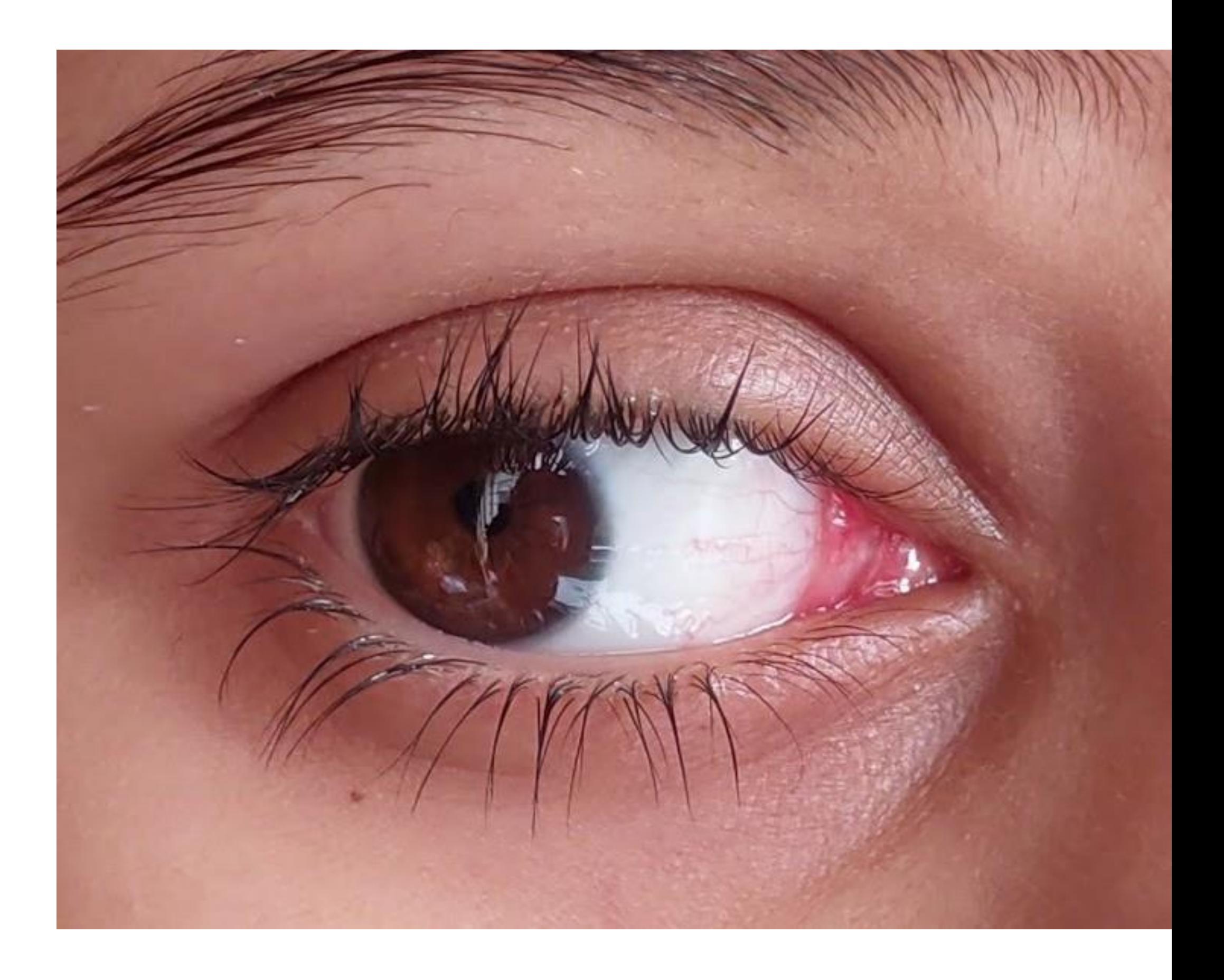

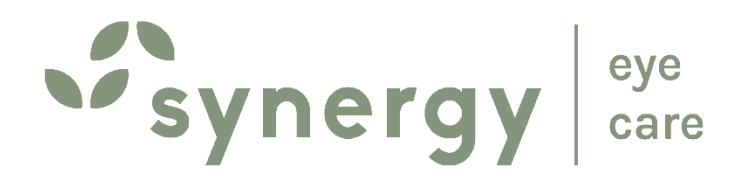

#### To click **3 different photos** of the **same eye**, make the patient:

#### (a) look **right**and click (b) look **left** and click (c) look **straight** andclick

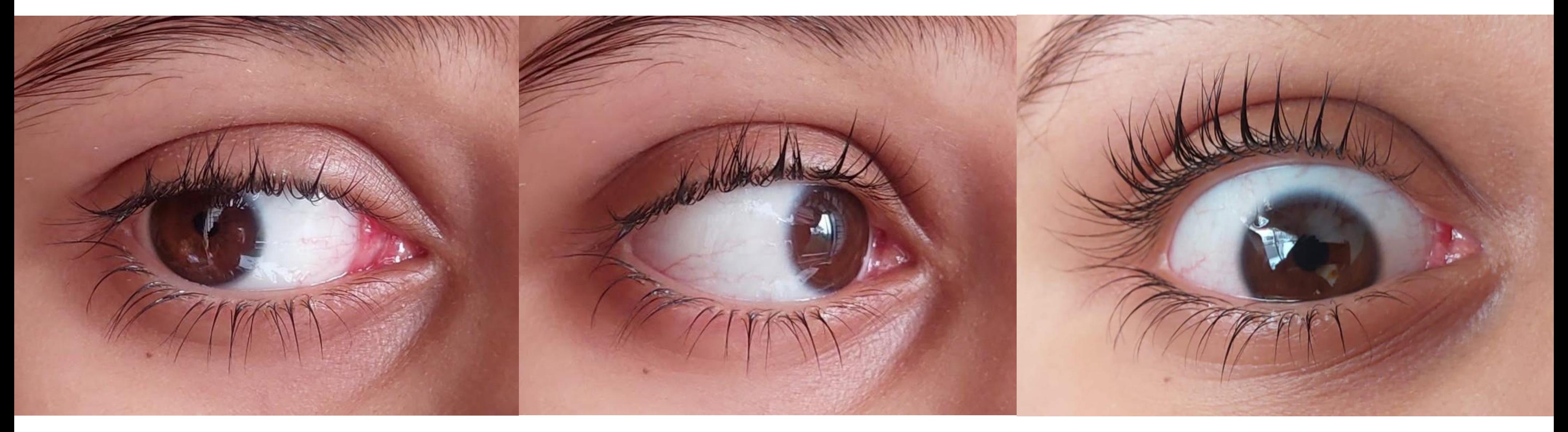

#### Repeat for the other eye.

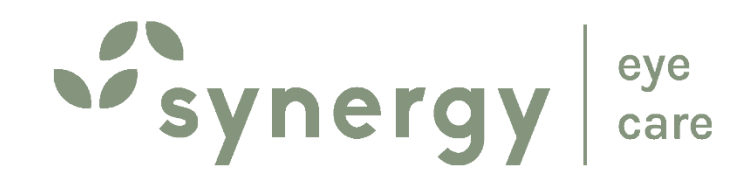

### CLICK A PHOTO OF **BOTH EYES TOGETHER**

Open eyes fully and click.

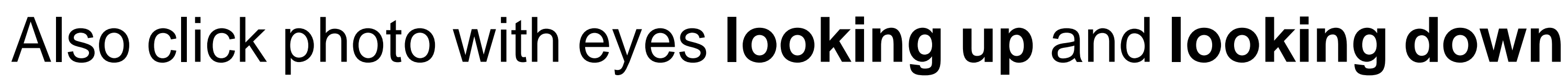

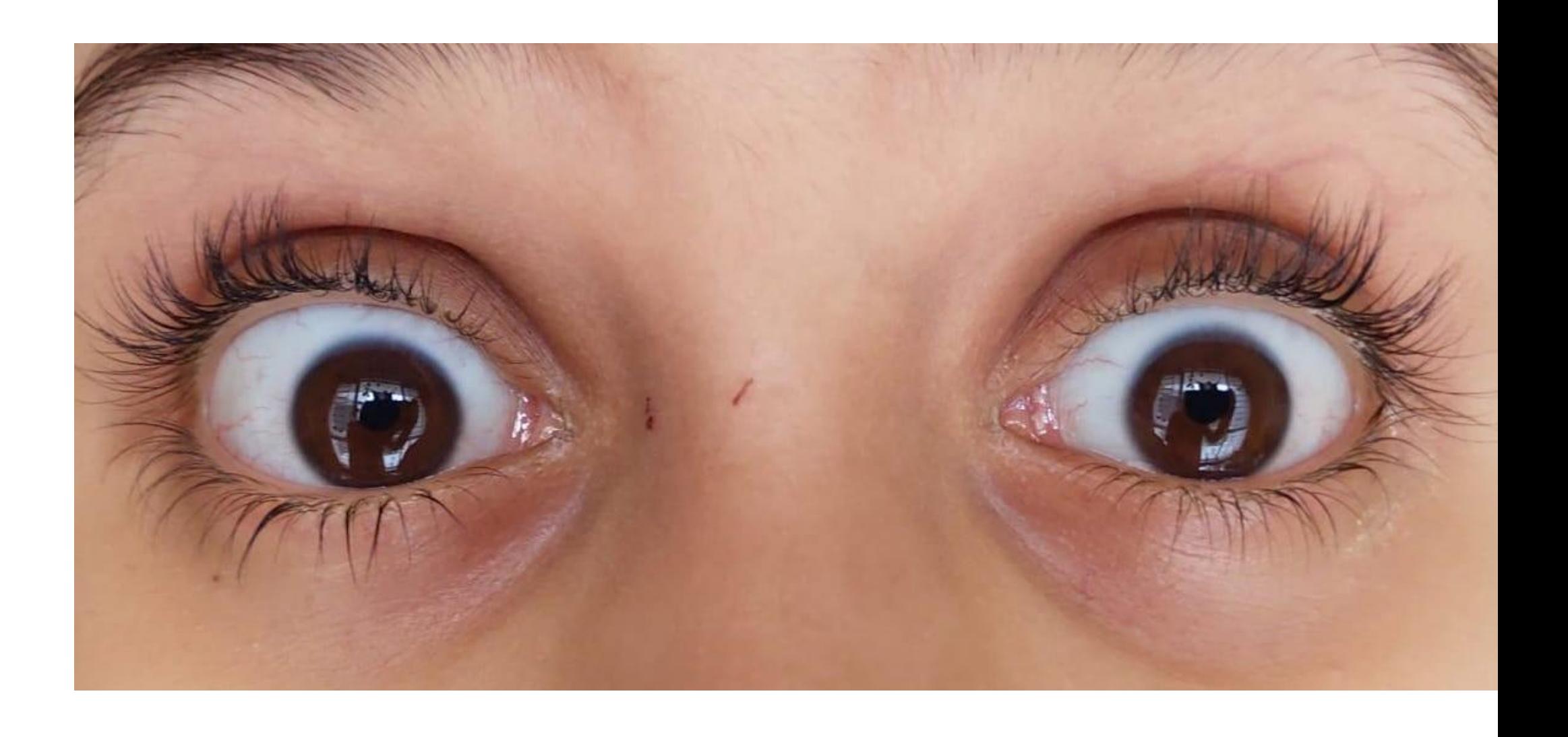

# Tips Courtesy: Mrs. Urvi Garg